กิตติกรรมประกาศ บทคัดย่อภาษาไทย บทคัดย่อภาษาอังกฤษ สารบาญตาราง

สารบาญภาพ

บทที่ 1 บทนำ 1.1 ที่มาและความสำคัญของปัญหา  $\mathbf{1}$ 1.2 วัตถุประสงค์ของการศึกษา 6 1.3 ประโยชน์ที่ได้รับจากการศึกษา 6 1.4 ขอบเขตการศึกษา 6 1.5 นิยามศัพท์ 6 ิบทที่ 2 แนวคิด ทฤษฎีและงานวิจัยที่เกี่ยวข้อง

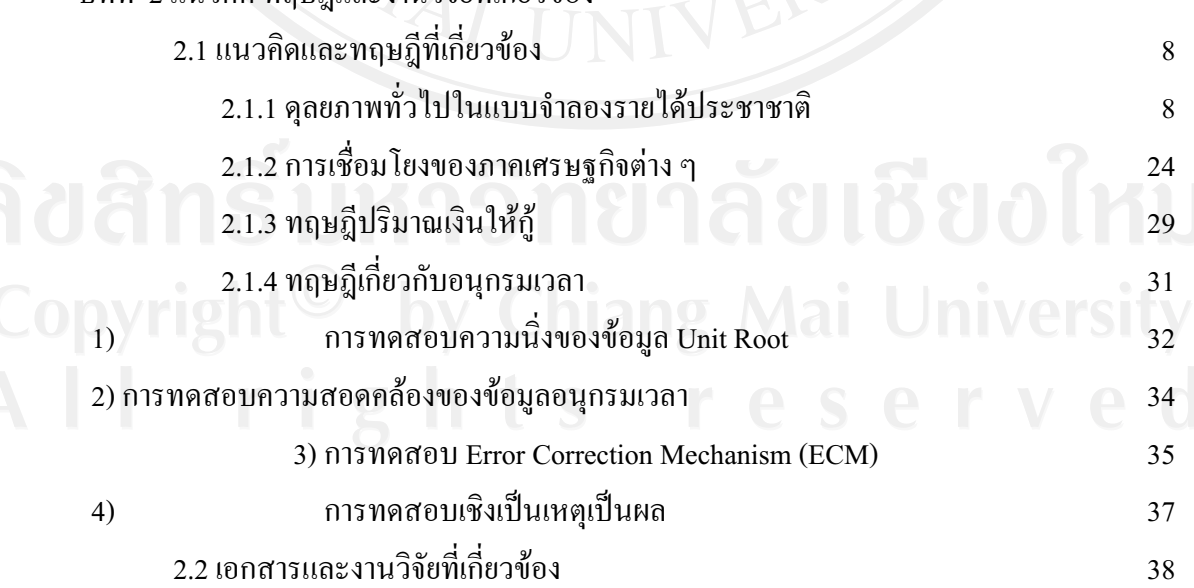

สารบาญ

หน้า

ิค

 $\sqrt{2}$ 

ฉ

ฎ

ฏ

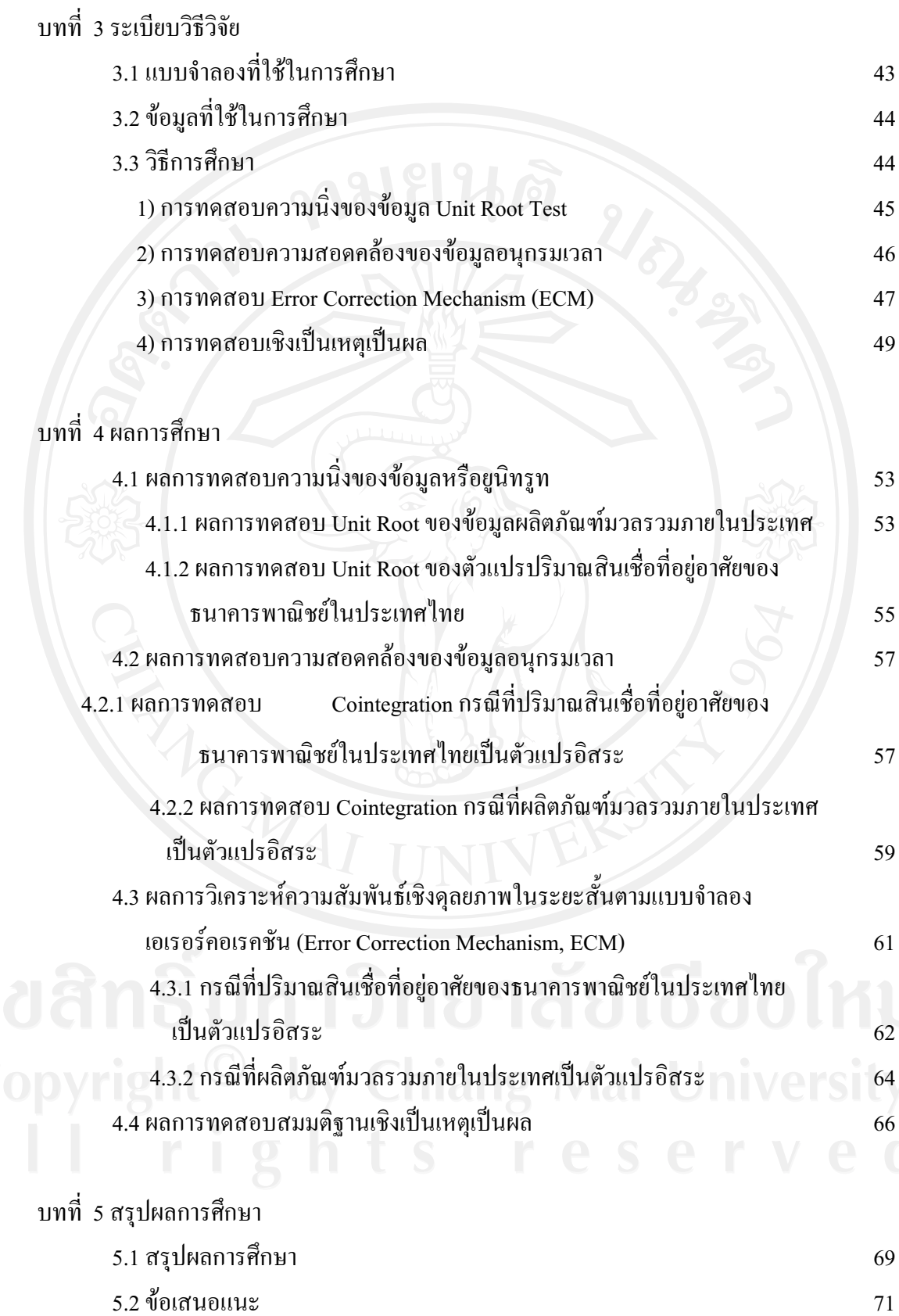

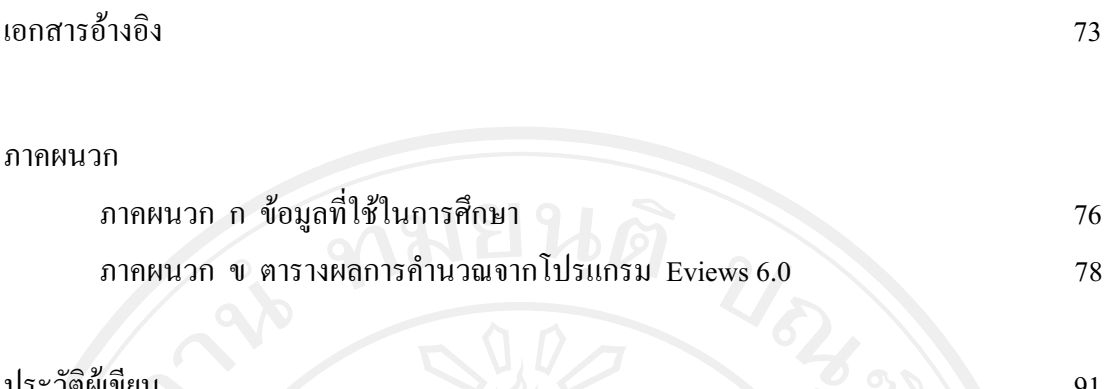

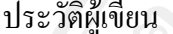

91

## สารบาญตาราง

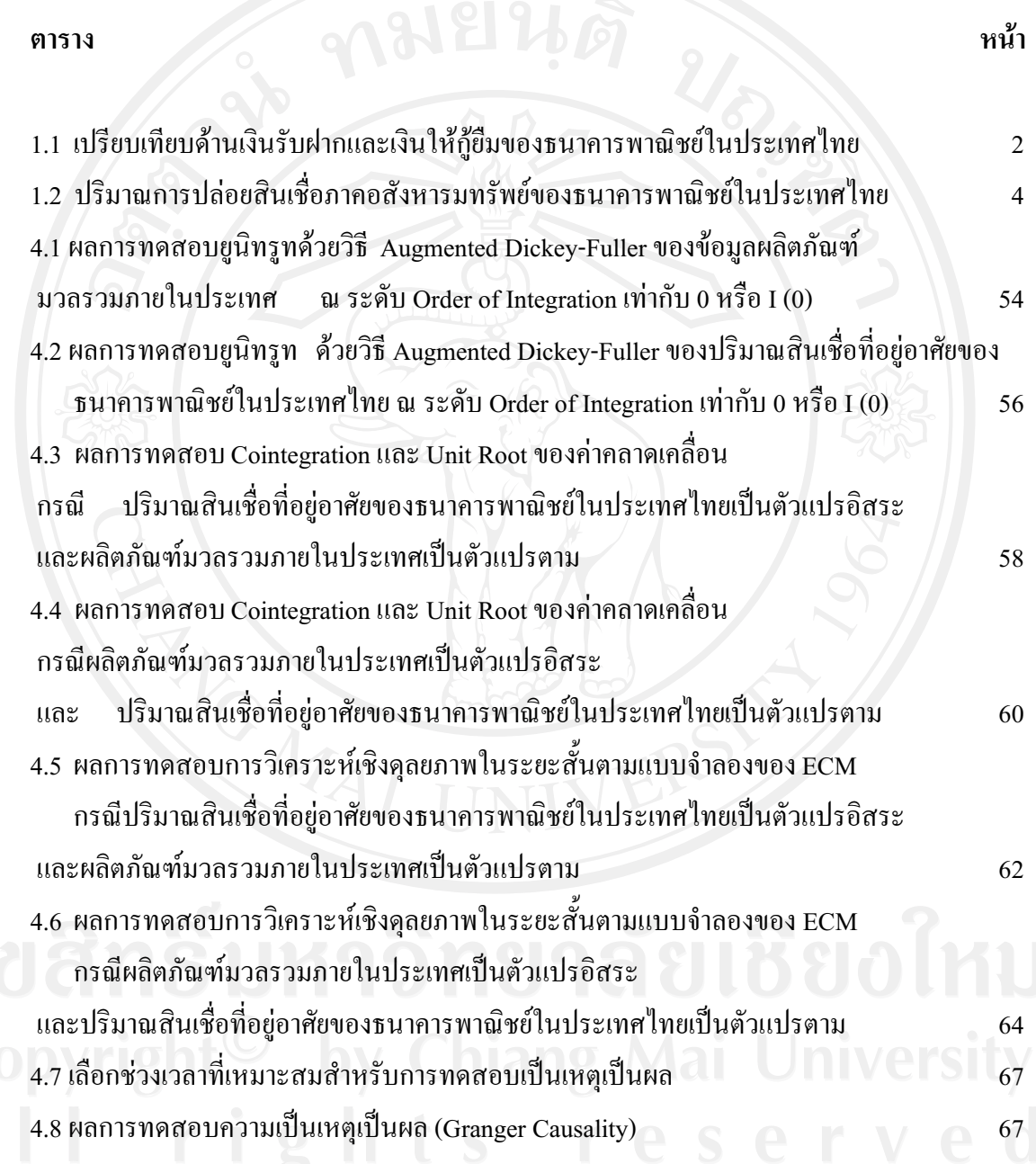

## สารบาญภาพ

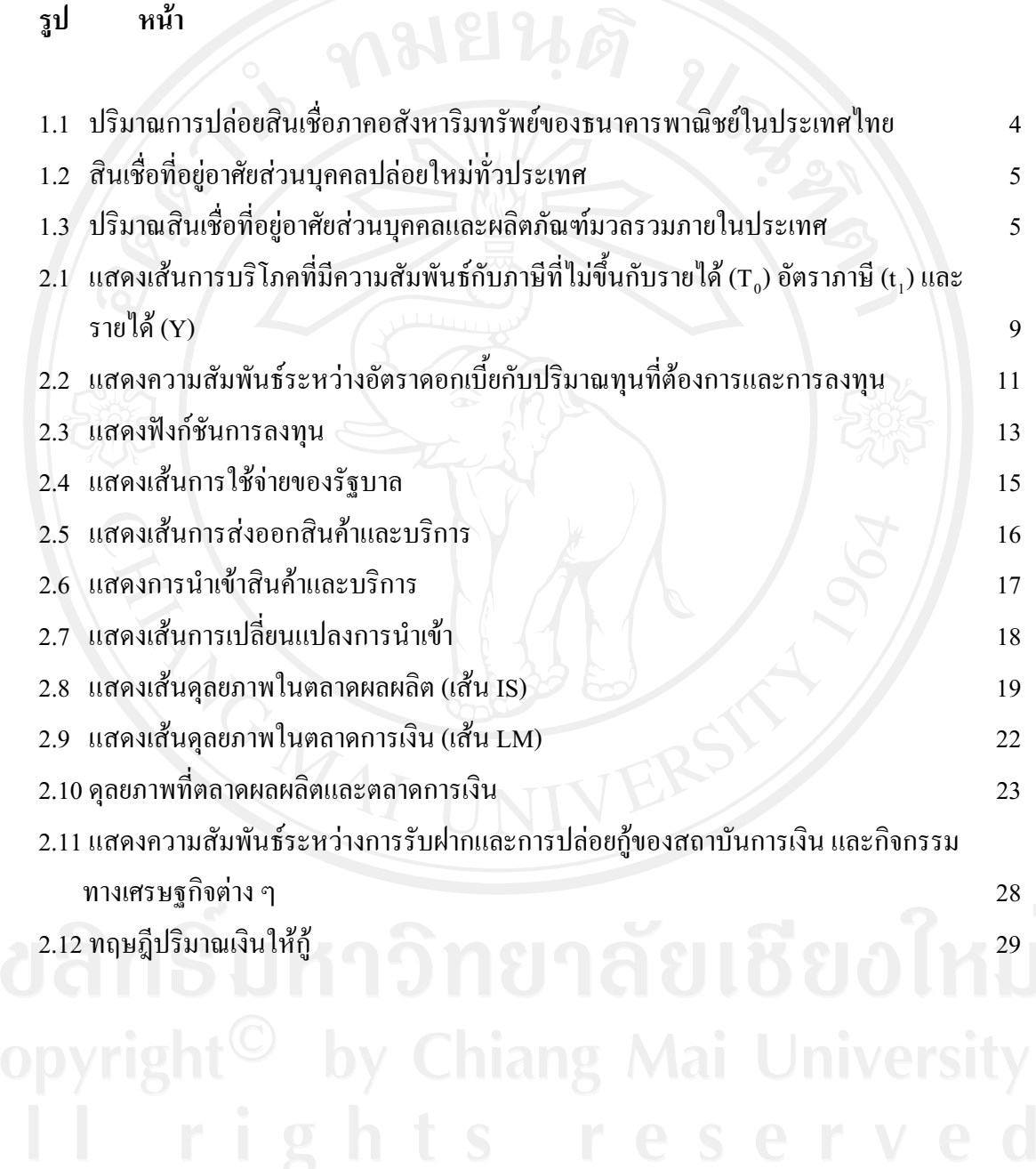